## *Схема прямоходового преобразователя*

## *Типовая схема прямоходового преобразователя*

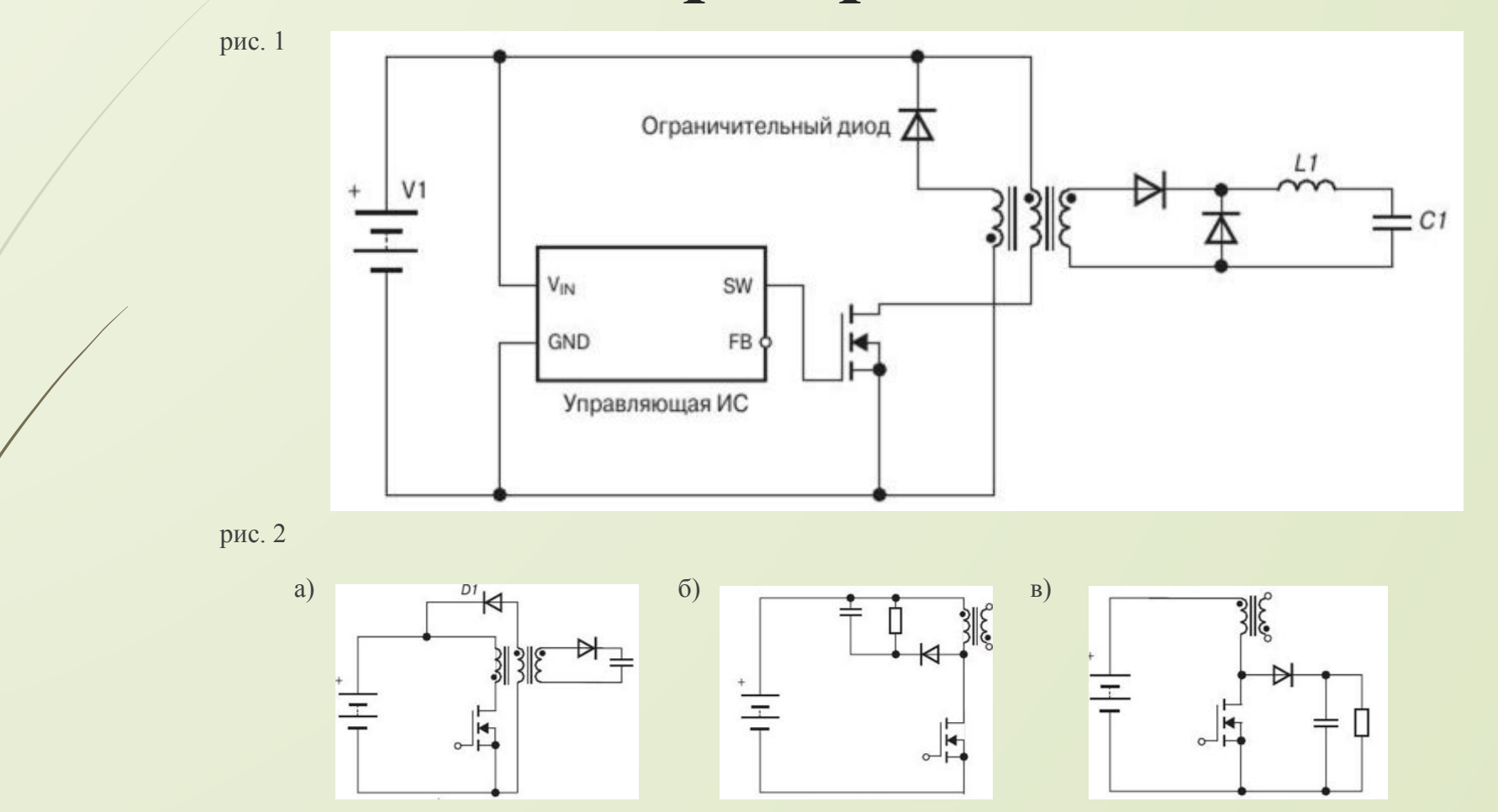

## *Последовательность проектирования практического прямоходового преобразователя*

*Типовая последовательность проектирования прямоходового преобразователя состоит из следующих шагов:*

- *1) Выберите ИС контроллера, исходя из требуемого уровня мощности и стоимости микросхемы.*
- *2) Выберите частоту коммутации*
- *3) Исходя из требуемых диапазона входного напряжения и выходного тока пульсаций, выберите максимальный коэффициент заполнения.*
- *4) Подберите выходные диоды.*
- *5) Рассчитайте соотношения числа витков трансформатора.*
- *6) Определите максимальную мощность преобразователя и подберите ключевой транзистор.*
- *7) Если используется источник запускающего напряжения, выберите запускающий конденсатор, исходя из требуемой величины заряда в цепи затвора.*
- *8) Рассчитайте индуктивность выходного дросселя.*
- *9) Выберите выходной конденсатор, исходя из требуемых пульсаций выходного напряжения.*
- *10) Рассчитайте вспомогательный источник питания, если это необходимо.*
- *11) Рассчитайте вспомогательные компоненты ИС, в том числе цепь обратной связи.*